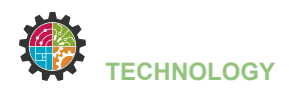

## **RGB LED - DE BASIS**

Tijdens deze opdracht ga je:

- een breadboard met een RGB led aansluiten op je Micro:Bit
- leren wat een een RGB led is en hoe je het kan aansturen
- een Micro:Bit programmeren

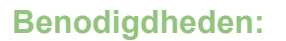

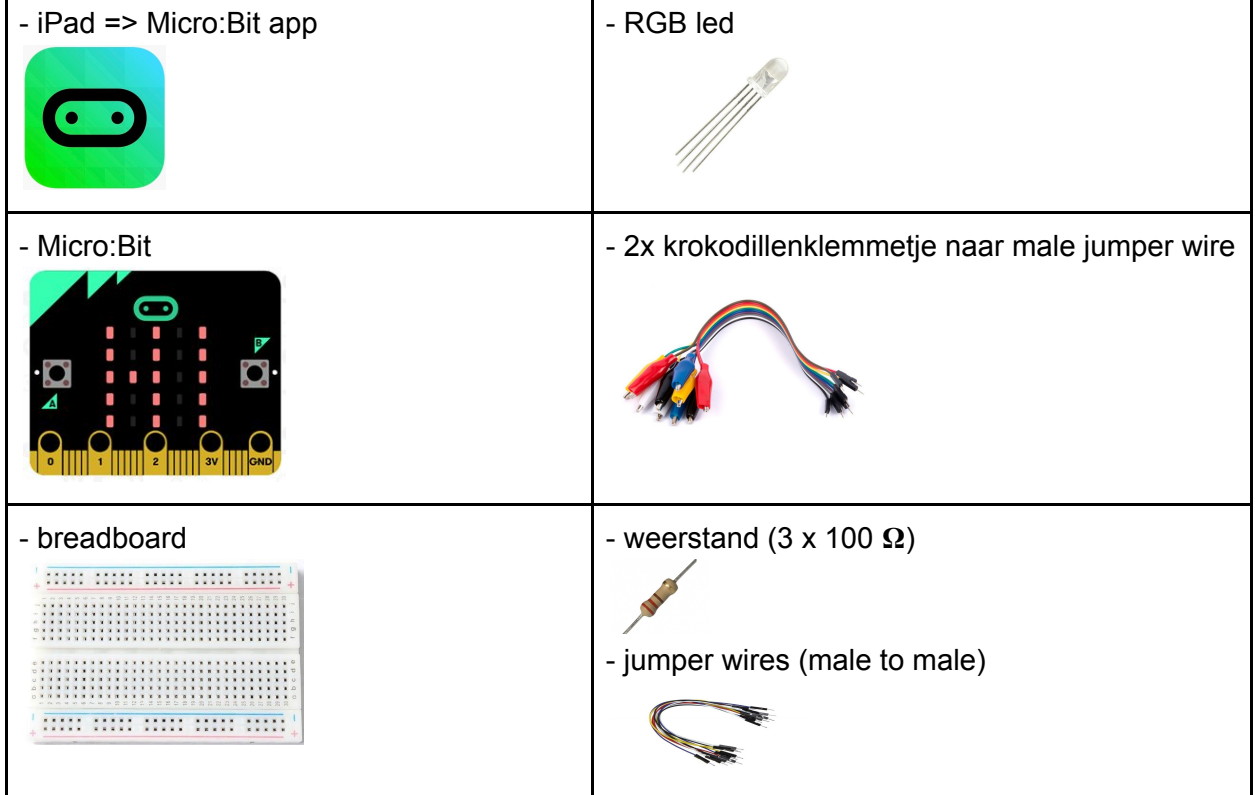

## **Programmacode:**

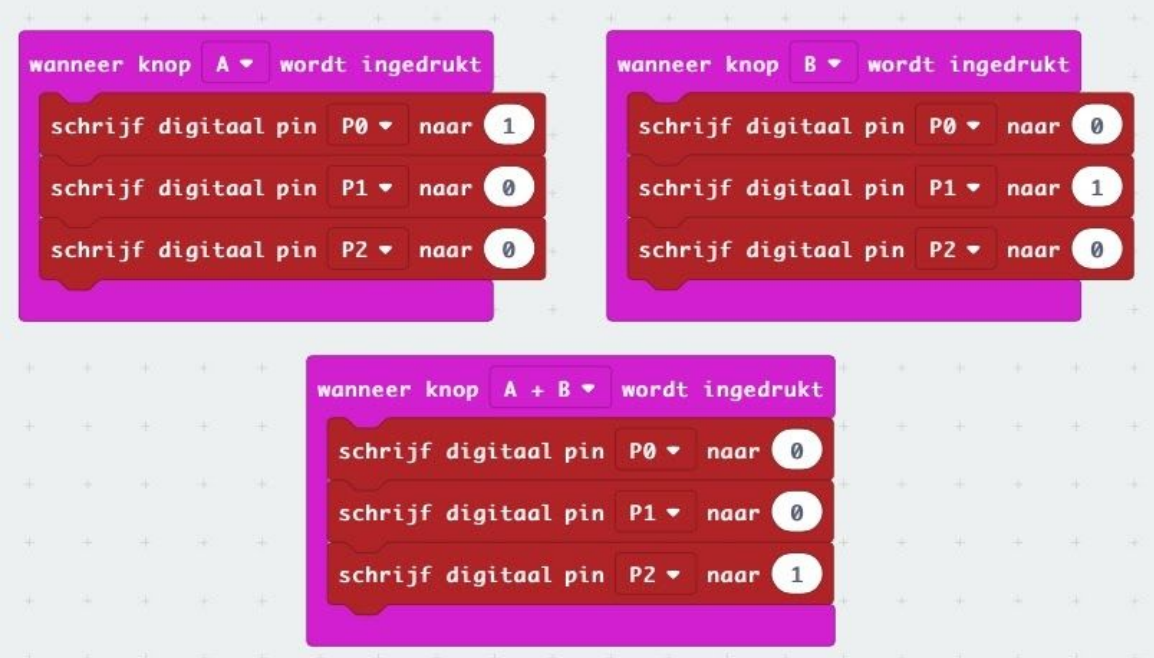

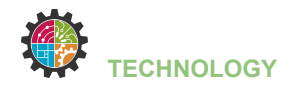

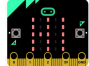

## **Breadboard lay-out:**

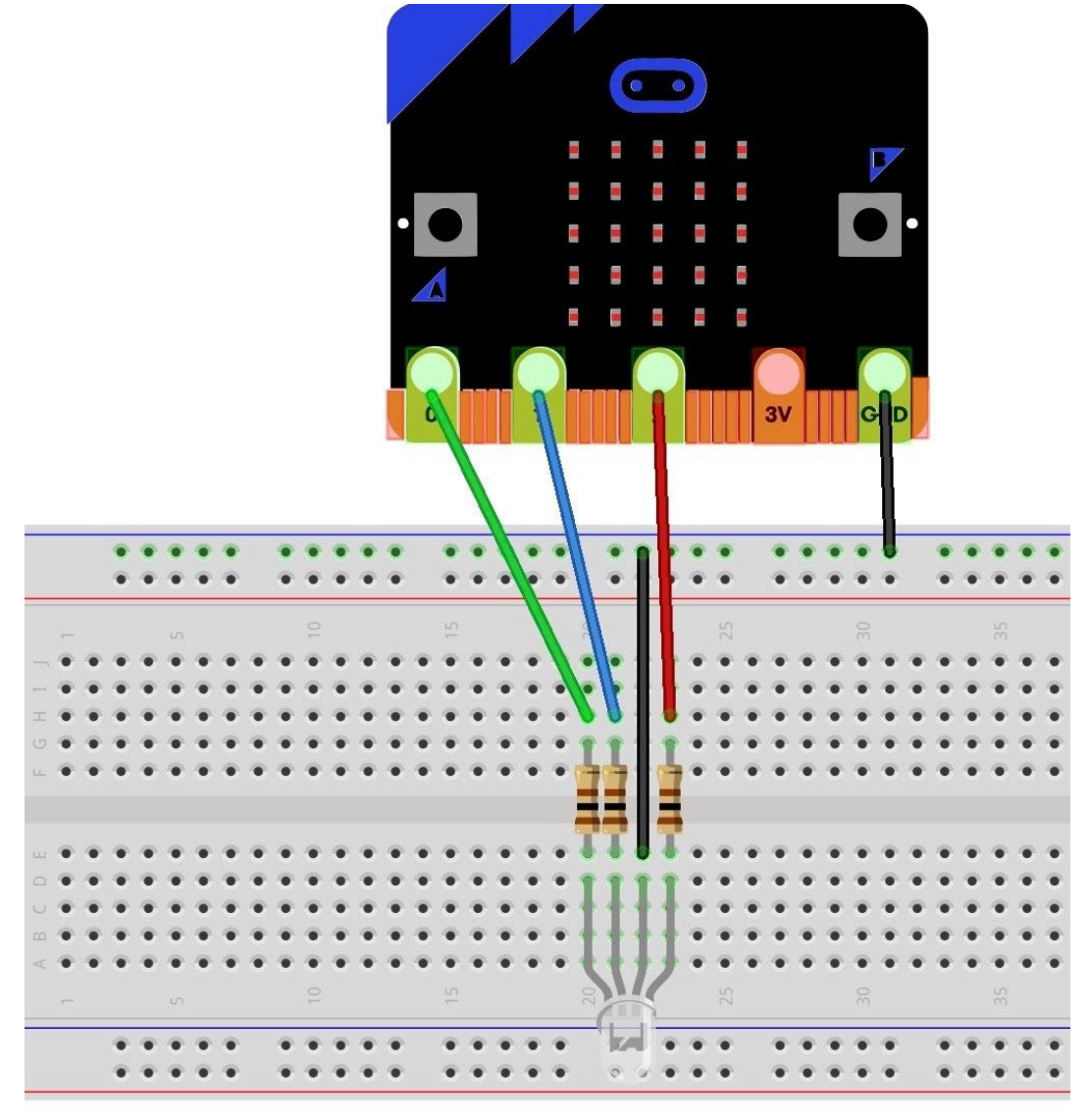

## **Wat is een RGB led?**

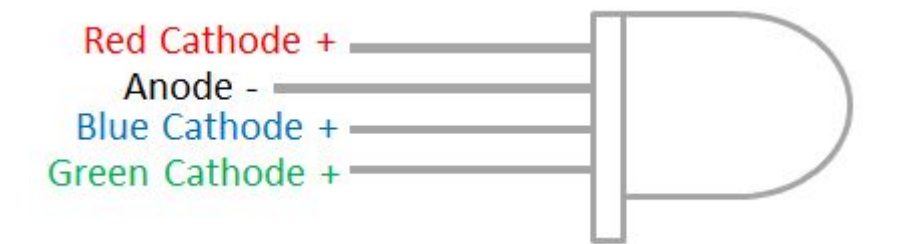

RGB staat voor Rood, Groen en Blauw. De drie basiskleuren waarmee elke kleur gemaakt kan worden. Een RGB-LED is dus de LED-lichtbron die ervoor zorgt dat u iedere combinatie van (gekleurd) licht kunt creëren.

Merk op dat een RGB led 4 pootjes heeft => zie tekening